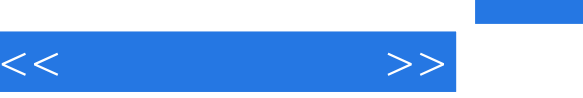

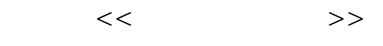

- 13 ISBN 9787030294845
- 10 ISBN 703029484X

出版时间:2010-11

PDF

## http://www.tushu007.com

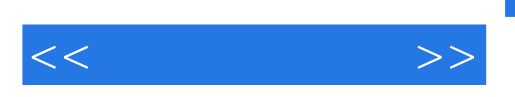

 $\text{word}/\text{}$ 

## $<<$  the set of  $>>$

## and tushu007.com

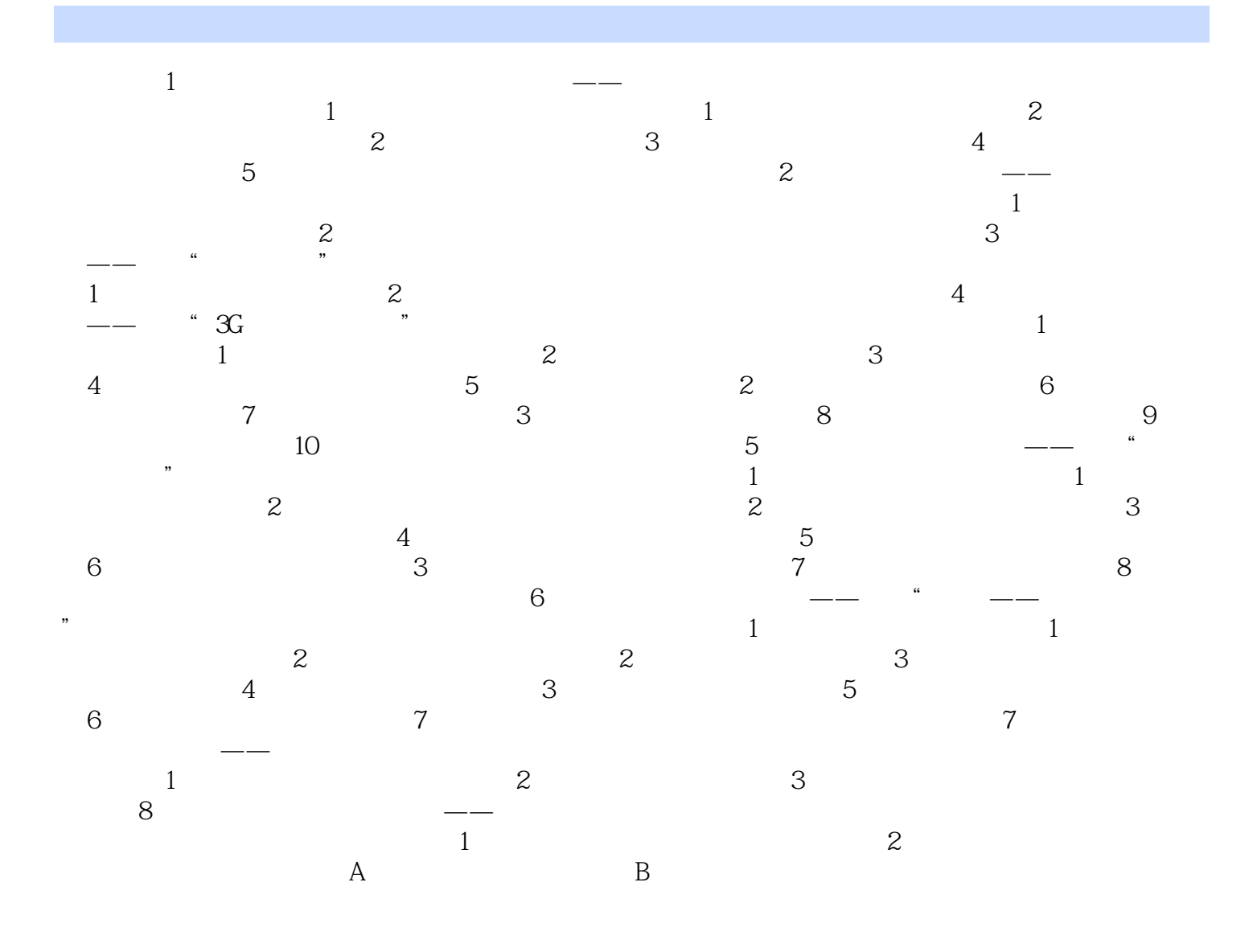

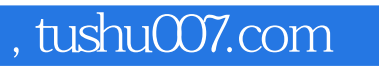

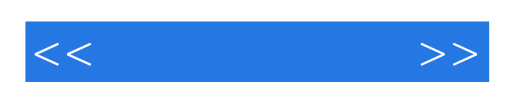

本站所提供下载的PDF图书仅提供预览和简介,请支持正版图书。

更多资源请访问:http://www.tushu007.com